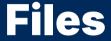

2024 Winter APS 105: Computer Fundamentals Jon Evolfson

Lecture 35 1.0.0

# **Most Programs Use Files for Input**

Using files is NOT testable, however it's mostly string input

We previously saw another way to get input, from typing a command Today, we'll see how to use files and create a program that uses them

## You Can Open Files, and Close Them When You're Done

```
The API to open a file that you can use is:
 FILE *fopen(const char *pathname, const char *mode);
pathname is a string representing the filename to access
mode is a string representing what you want to use the file for
  You can use "r" for reading the file
fopen returns a pointer to the file (NULL on failure)
The API to close a file that you're done with is:
 int fclose(FILE *stream):
stream is the pointer returned from fopen
```

## You Should Use getline with Files Too

```
getline will allocate memory for you, it's API is:
    ssize_t getline(char **bufferp, size_t *sizep, FILE *stream);

If you initialize the value at bufferp with NULL and sizep it'll malloc for you
    Otherwise it'll realloc (you must make sure *sizep is correct)

It will match an entire line including whitespace and the ending newline

It returns the number of characters written (excluding the null byte)

The last argument, stream, should be the pointer returned by fopen
```

## Reading Every Line of a grades.txt File

```
void readGrades() {
    FILE *file = fopen("grades.txt", "r");
    if (file == NULL) {
        exit(EXIT_FAILURE);
    char *str = NULL:
    size_t size = 0;
    ssize_t length = 0:
    while (1) {
        length = getline(&str, &size, file);
        if (length <= 0) {</pre>
            break;
        /* Use the string here */
    free(str):
    fclose(file);
```

#### We'll Develop a Grade Calculator

Let's write a program that uses a file called grades.txt as input Each line of the file is a grade on an assessment We expect 9 lab grades, and 1 midterm grade

We'll calculate our current course grade using the weights of this course Next, we'll determine our minimum grade, and maximum grade

We'll finish off by calculating the final exam mark for a target grade